# **Volume One:**

### **Table of Contents**

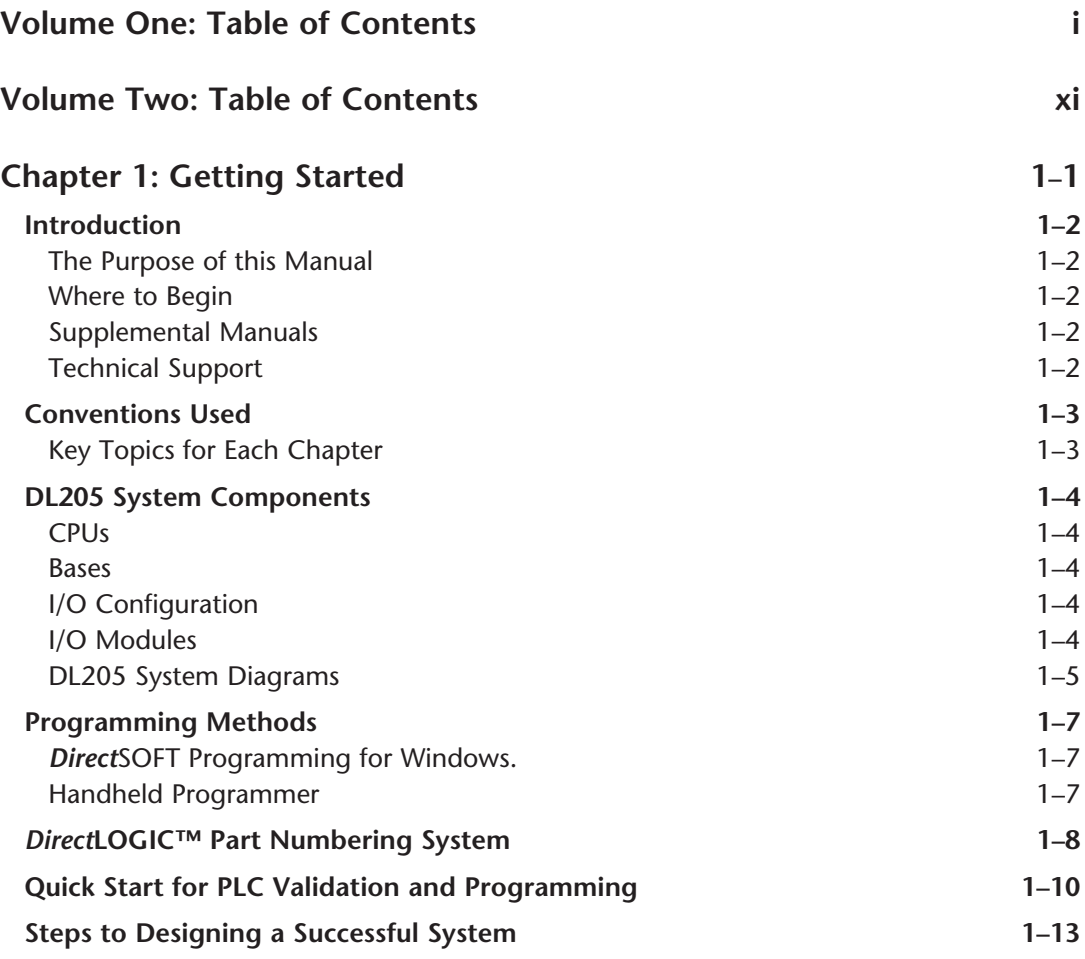

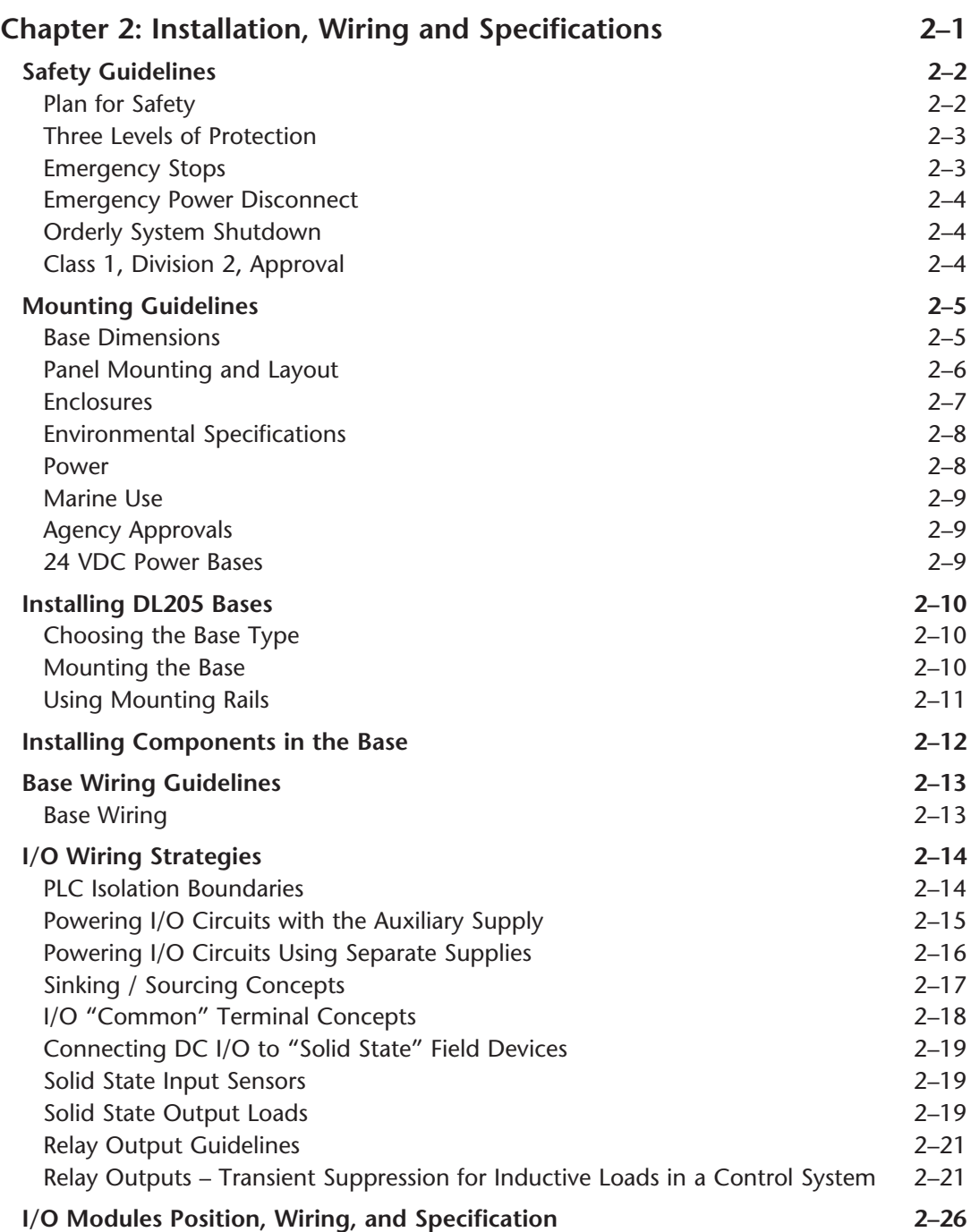

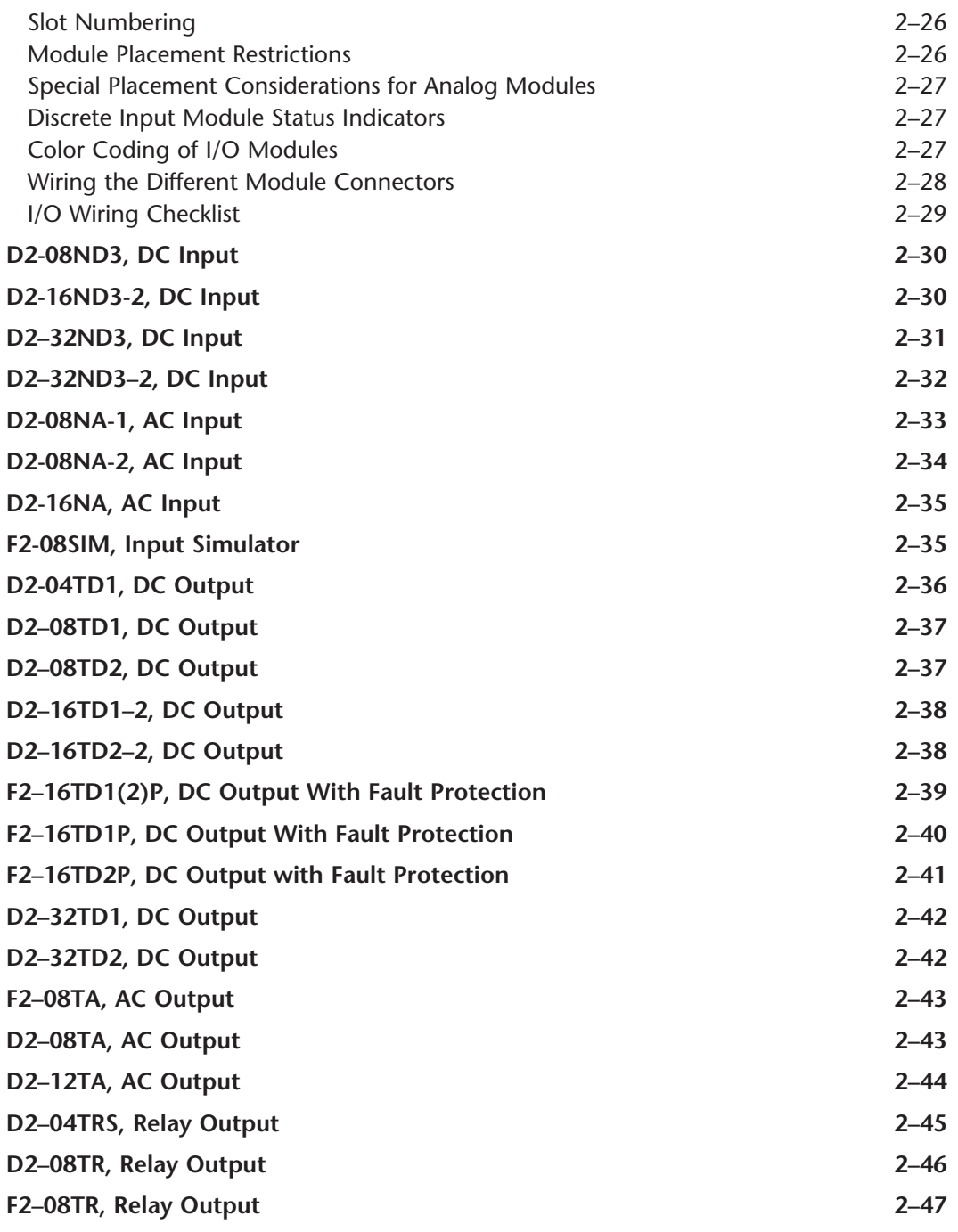

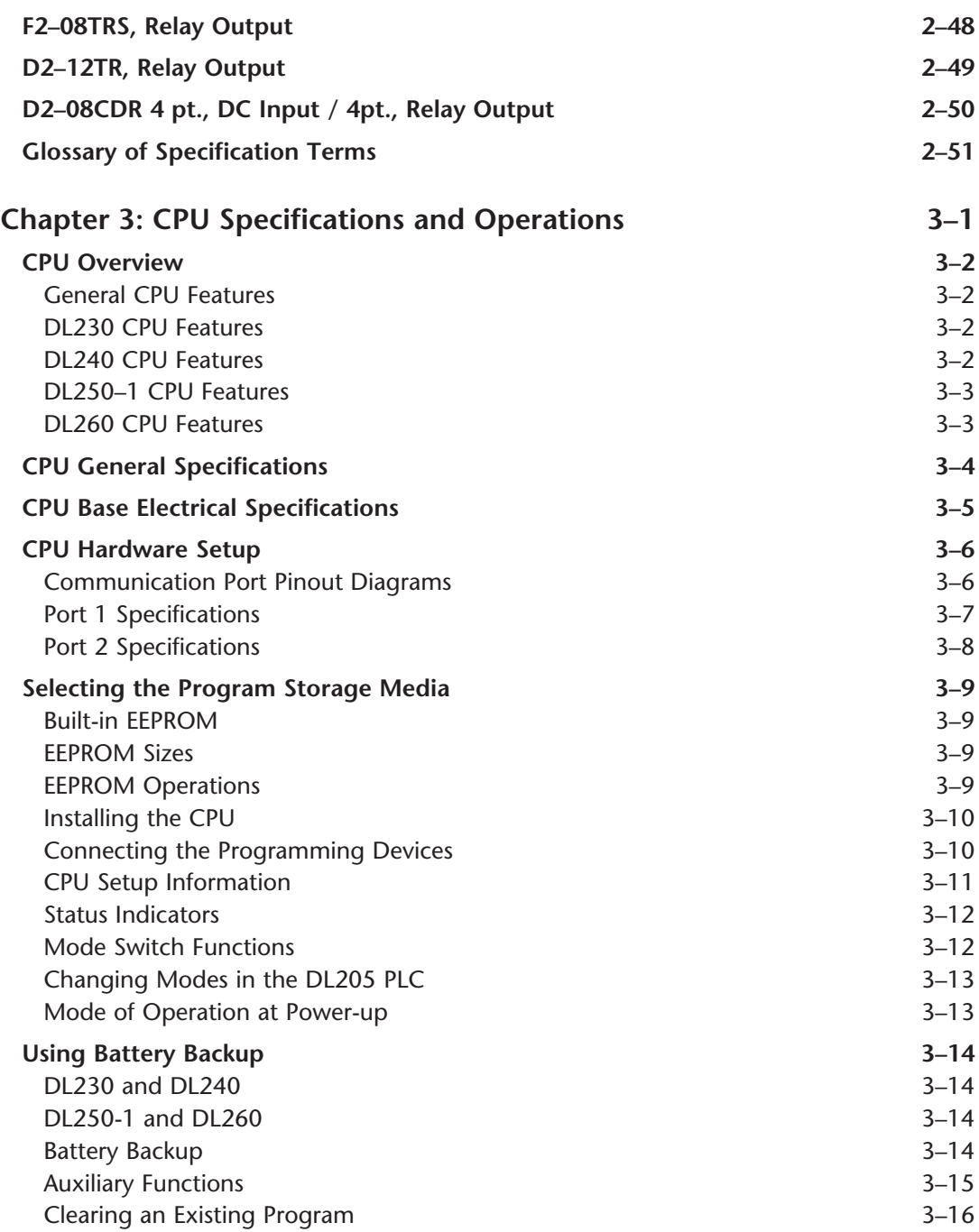

**iv** DL205 User Manual, 4th Edition, Rev. D

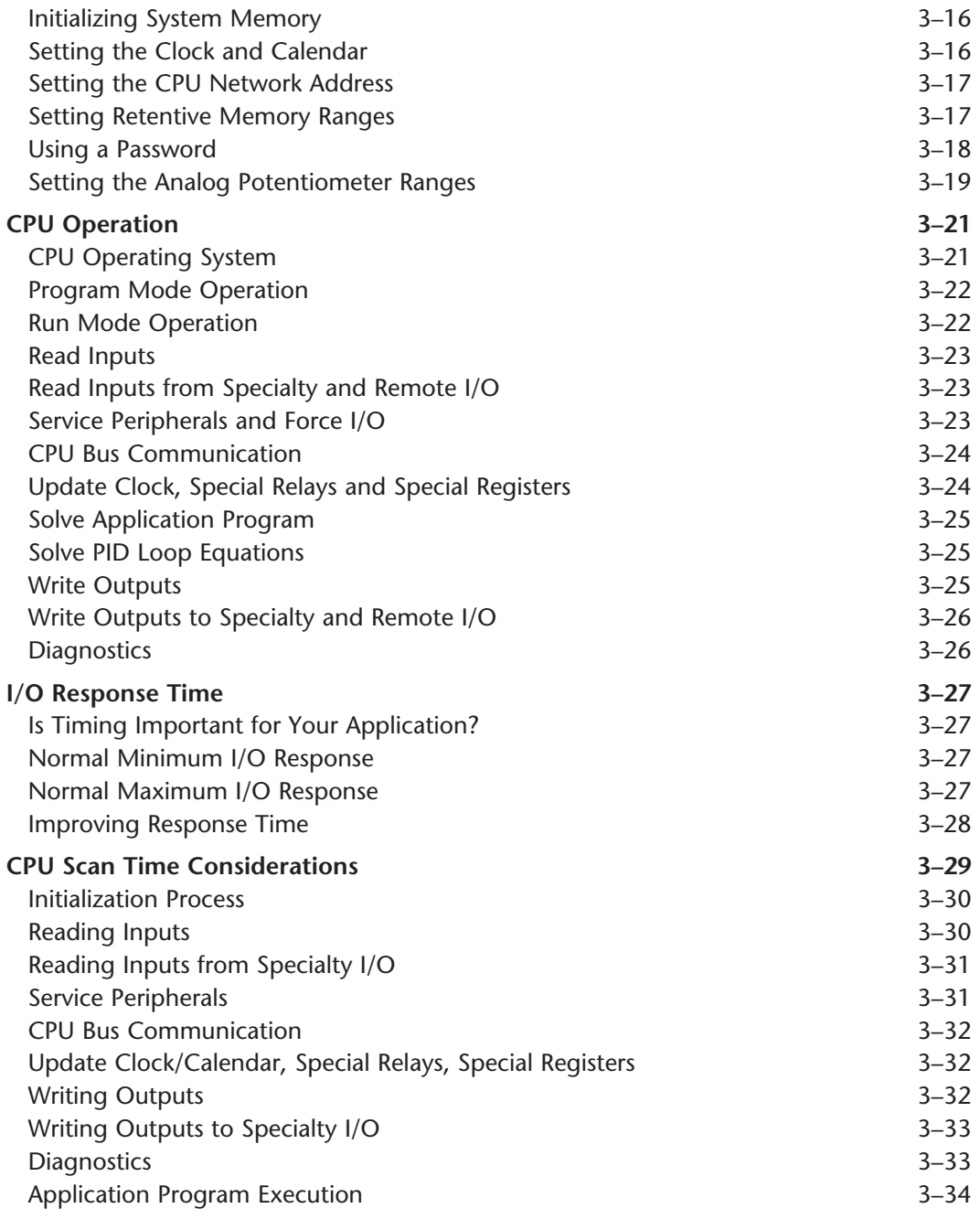

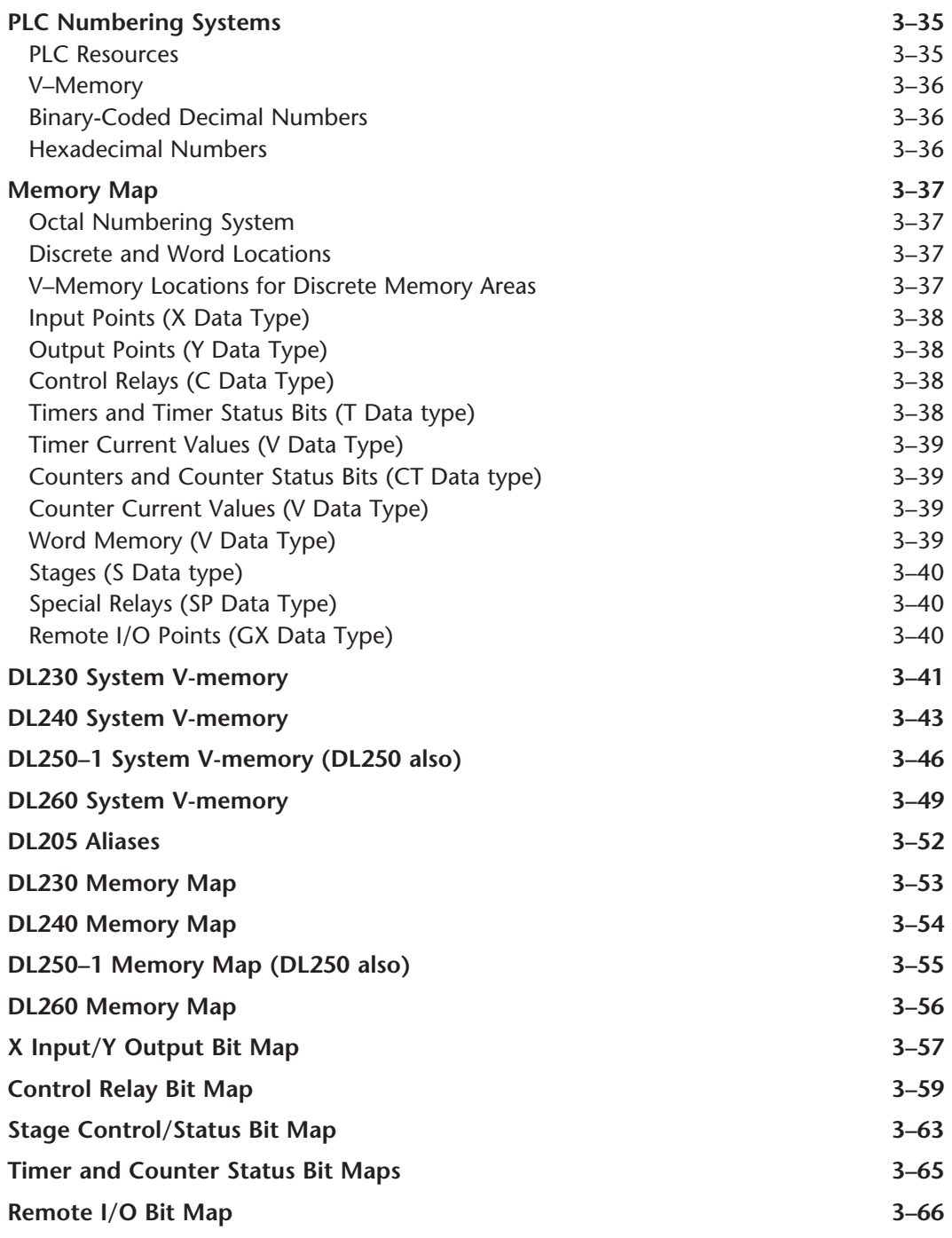

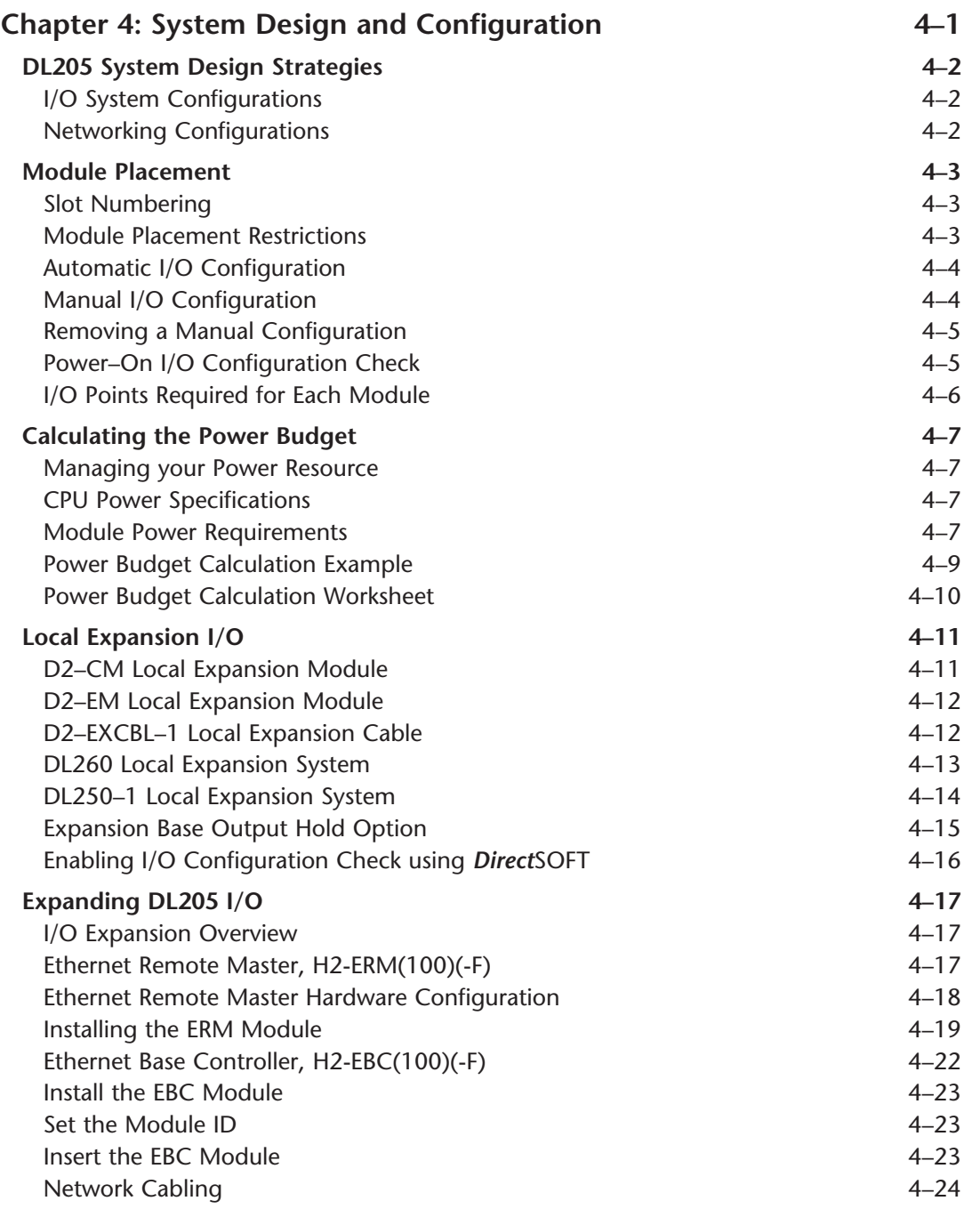

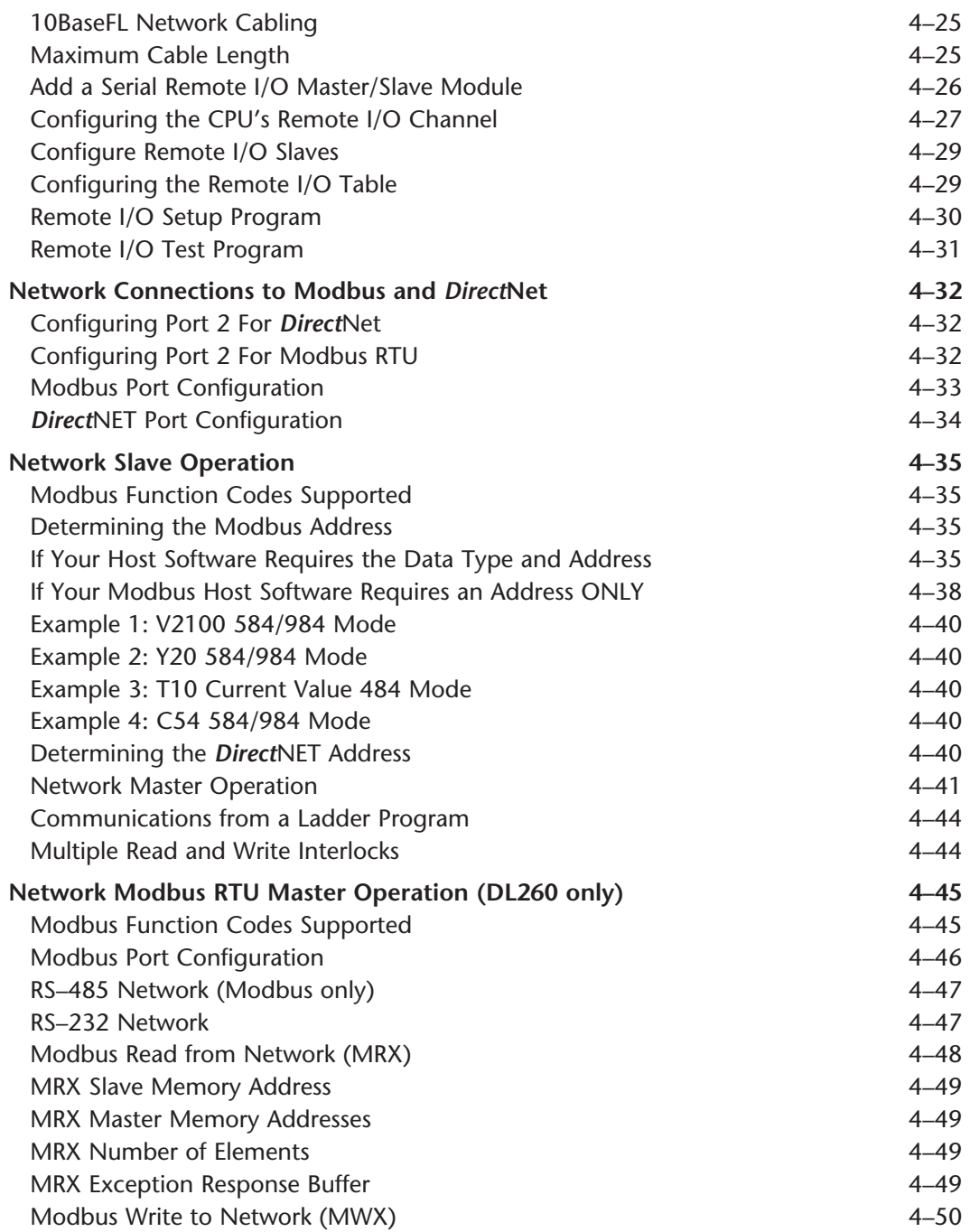

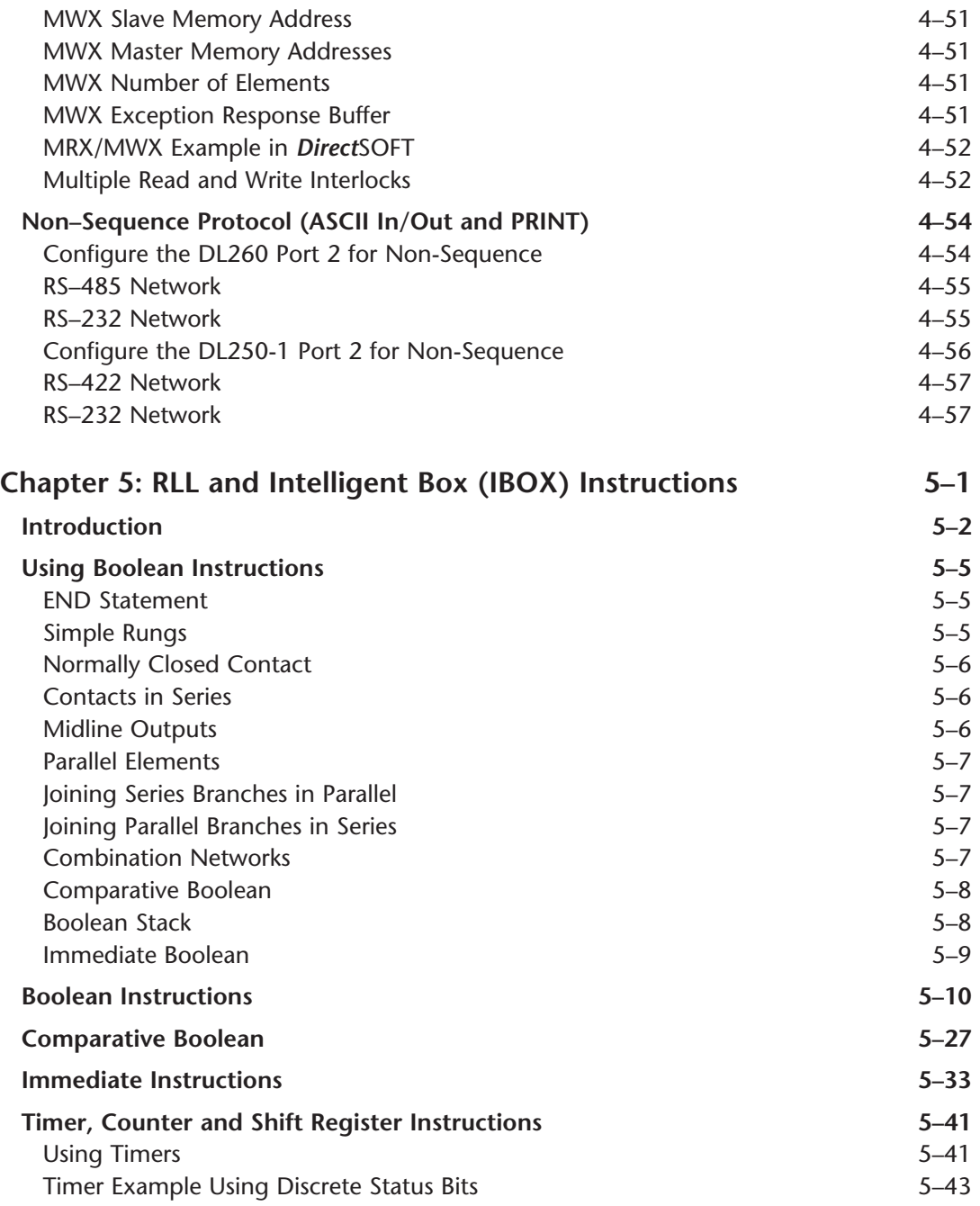

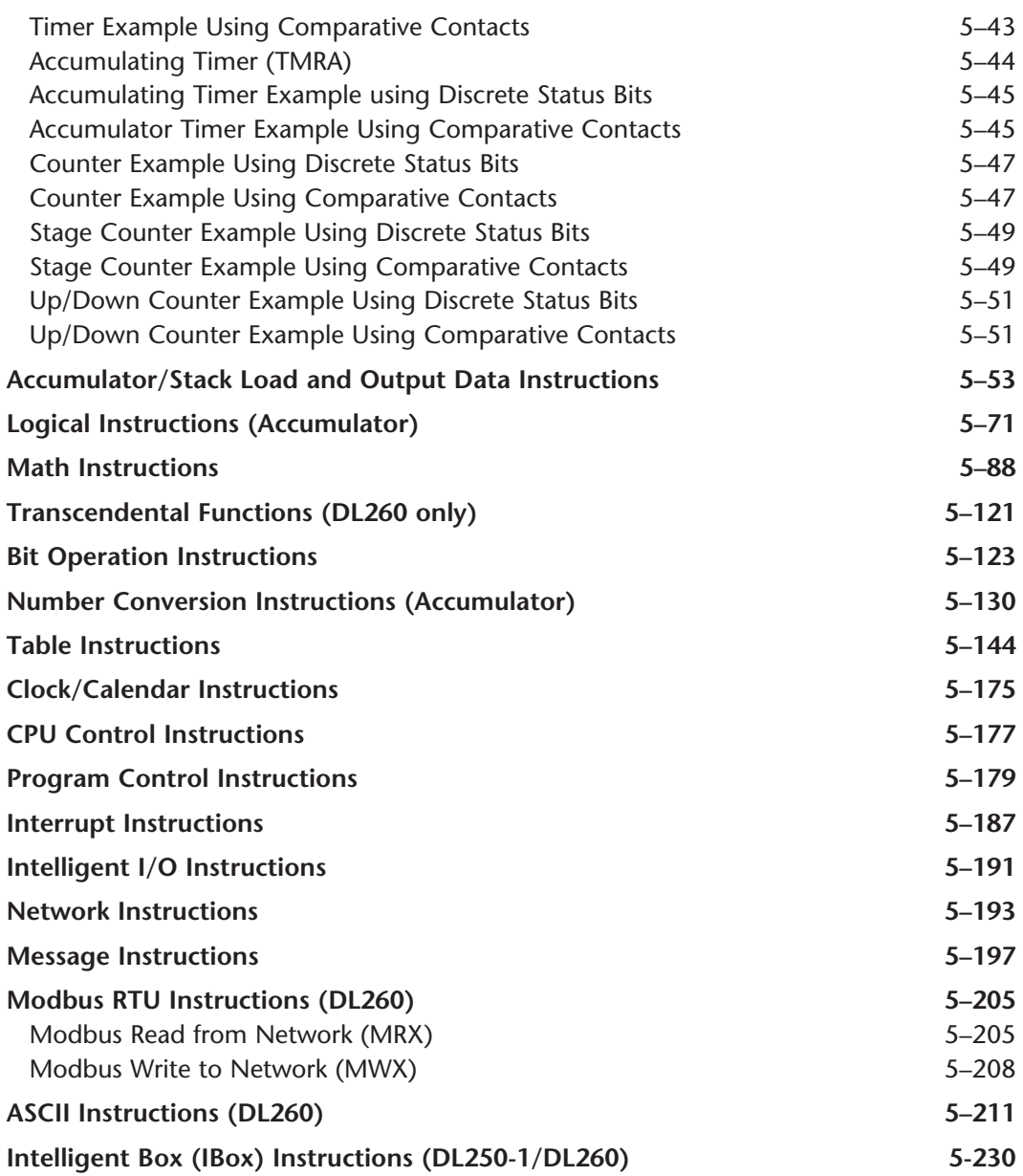

## **Volume Two: Table of Contents**

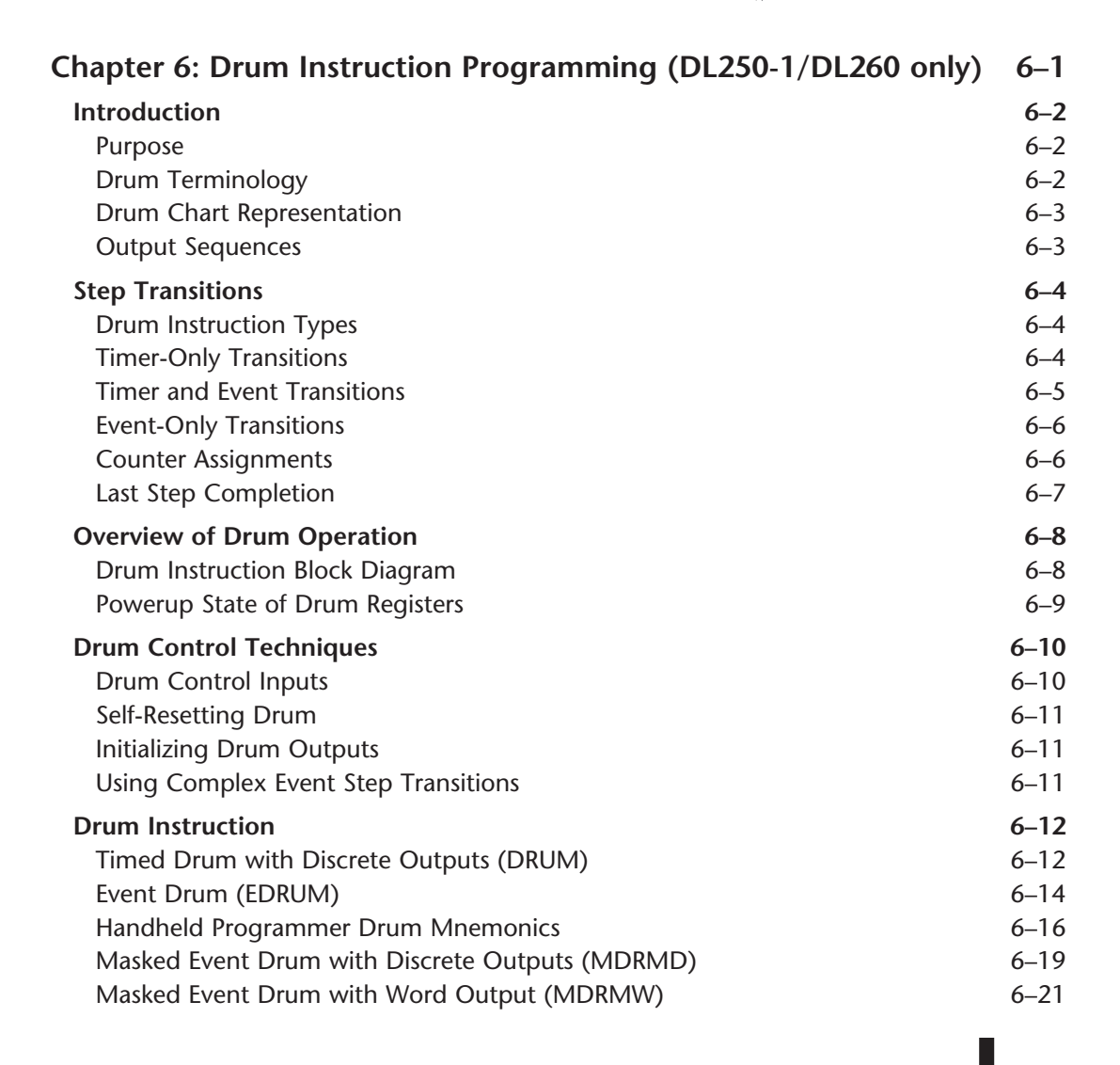

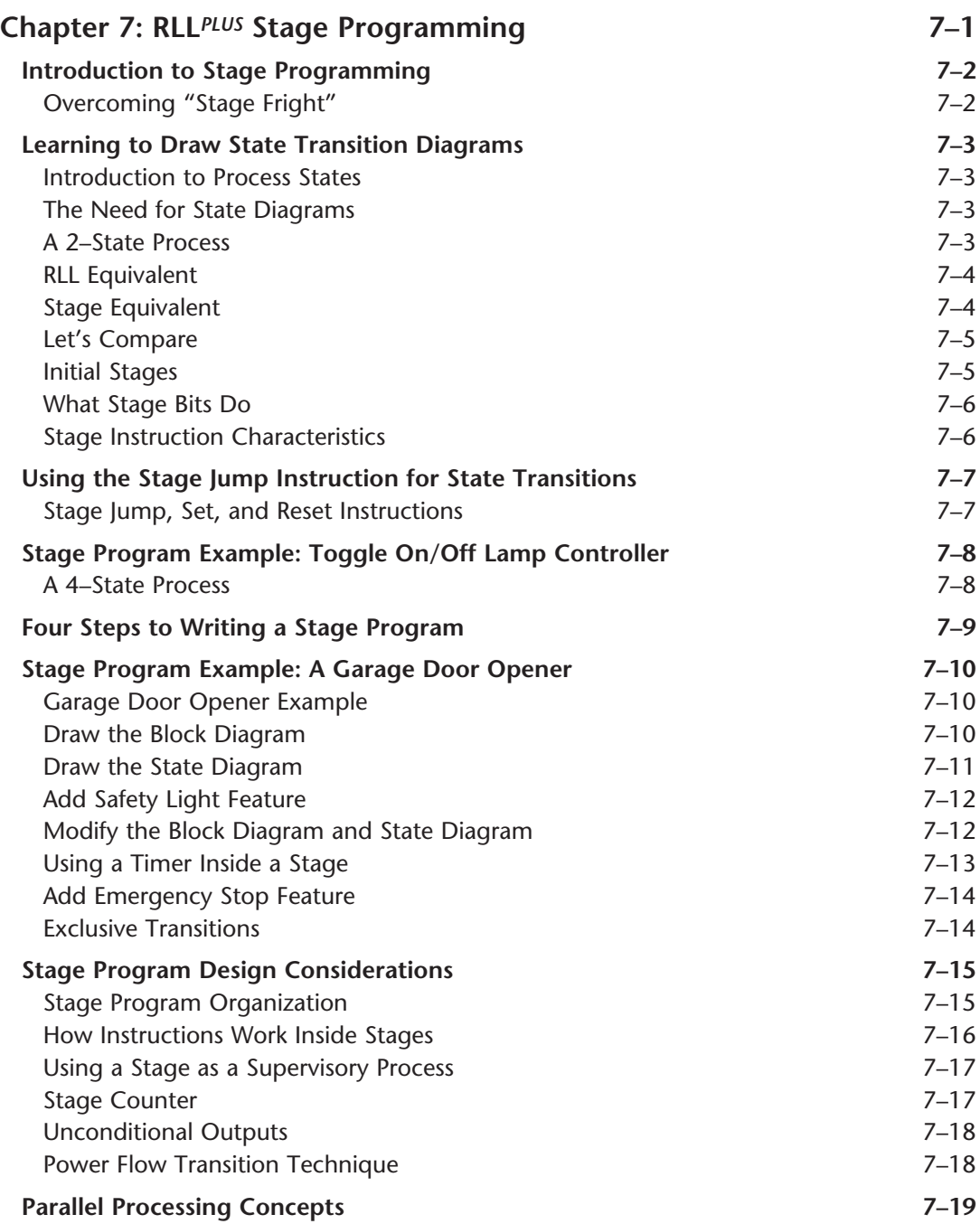

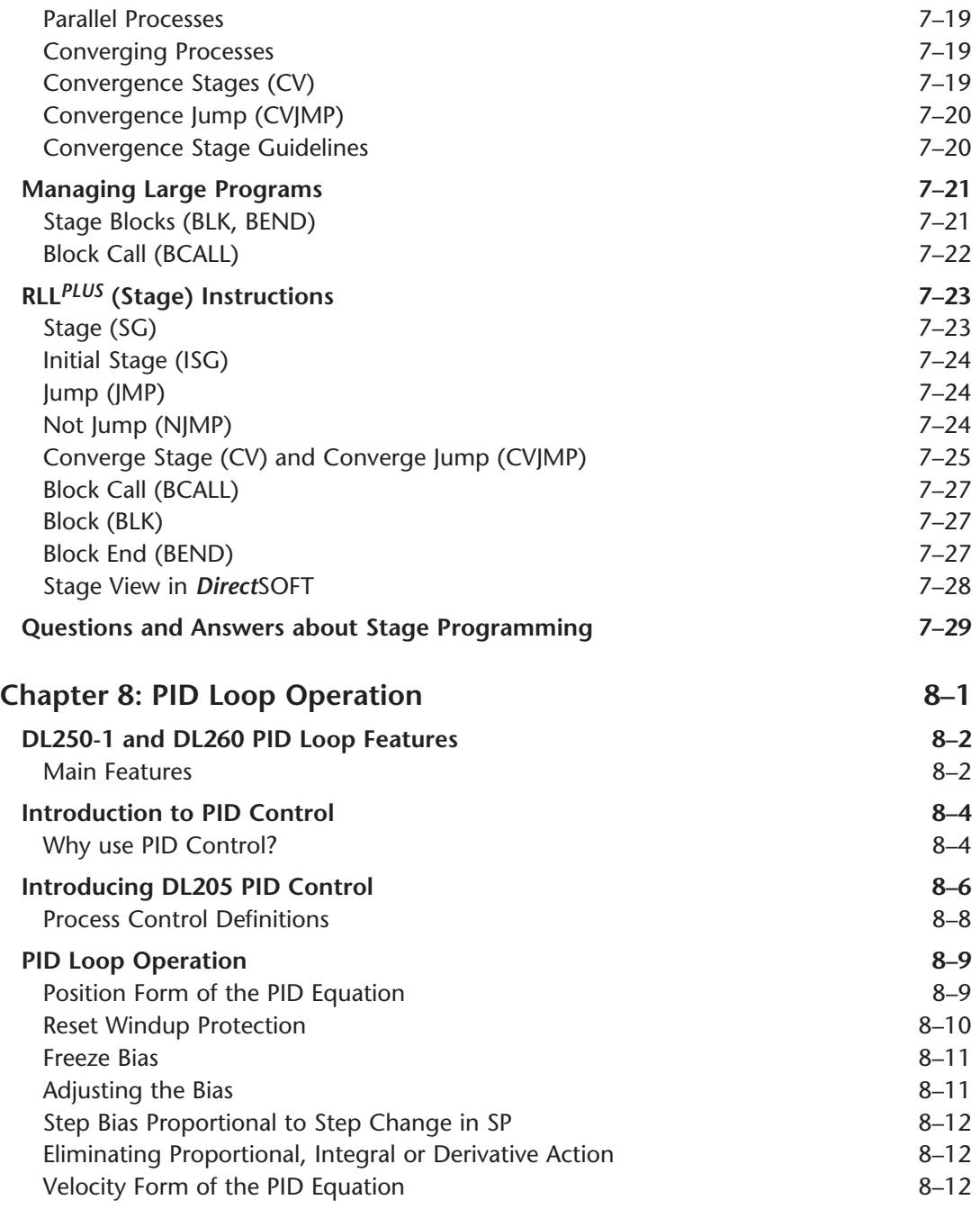

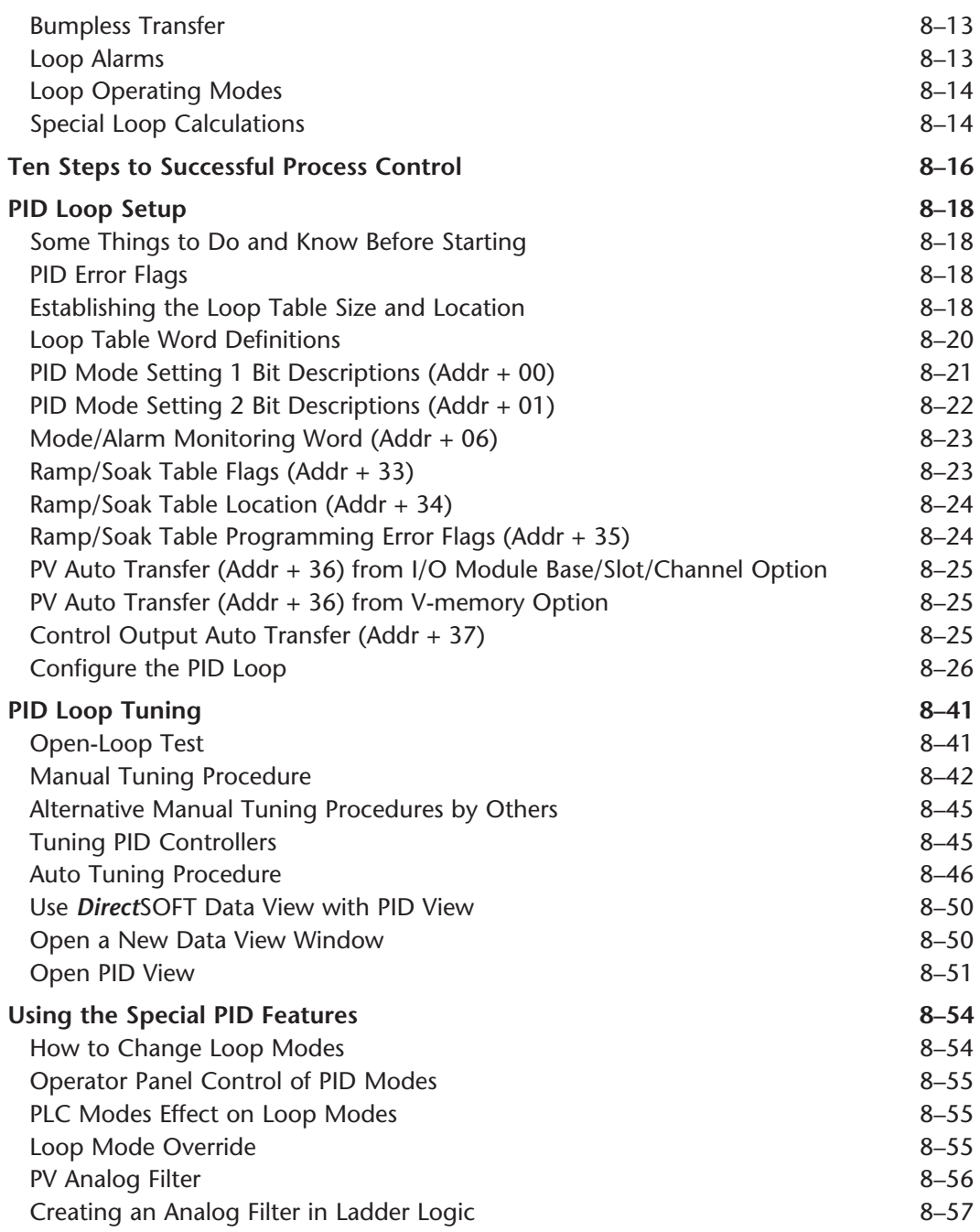

**DL205** User Manual, 4th Edition, Rev. D

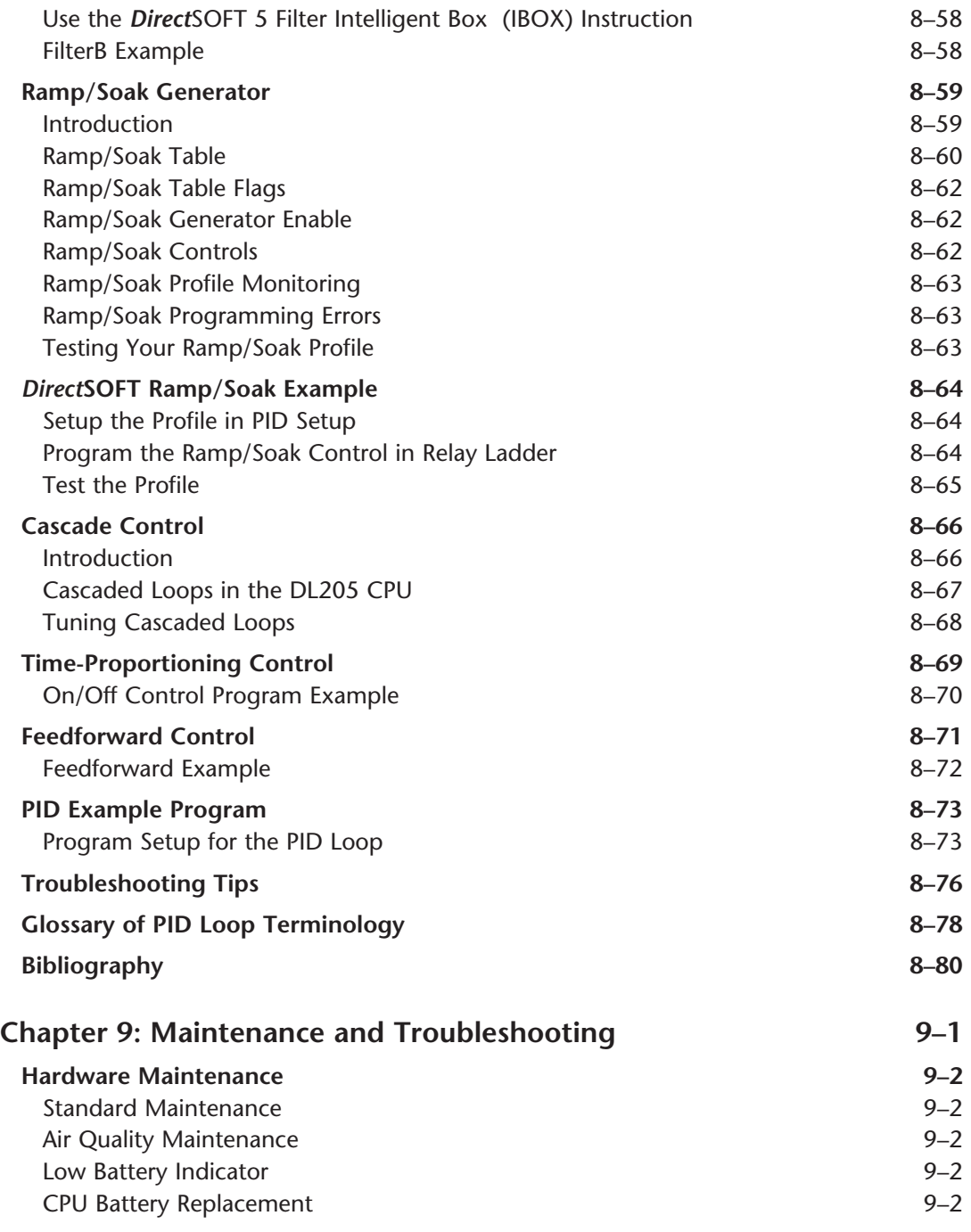

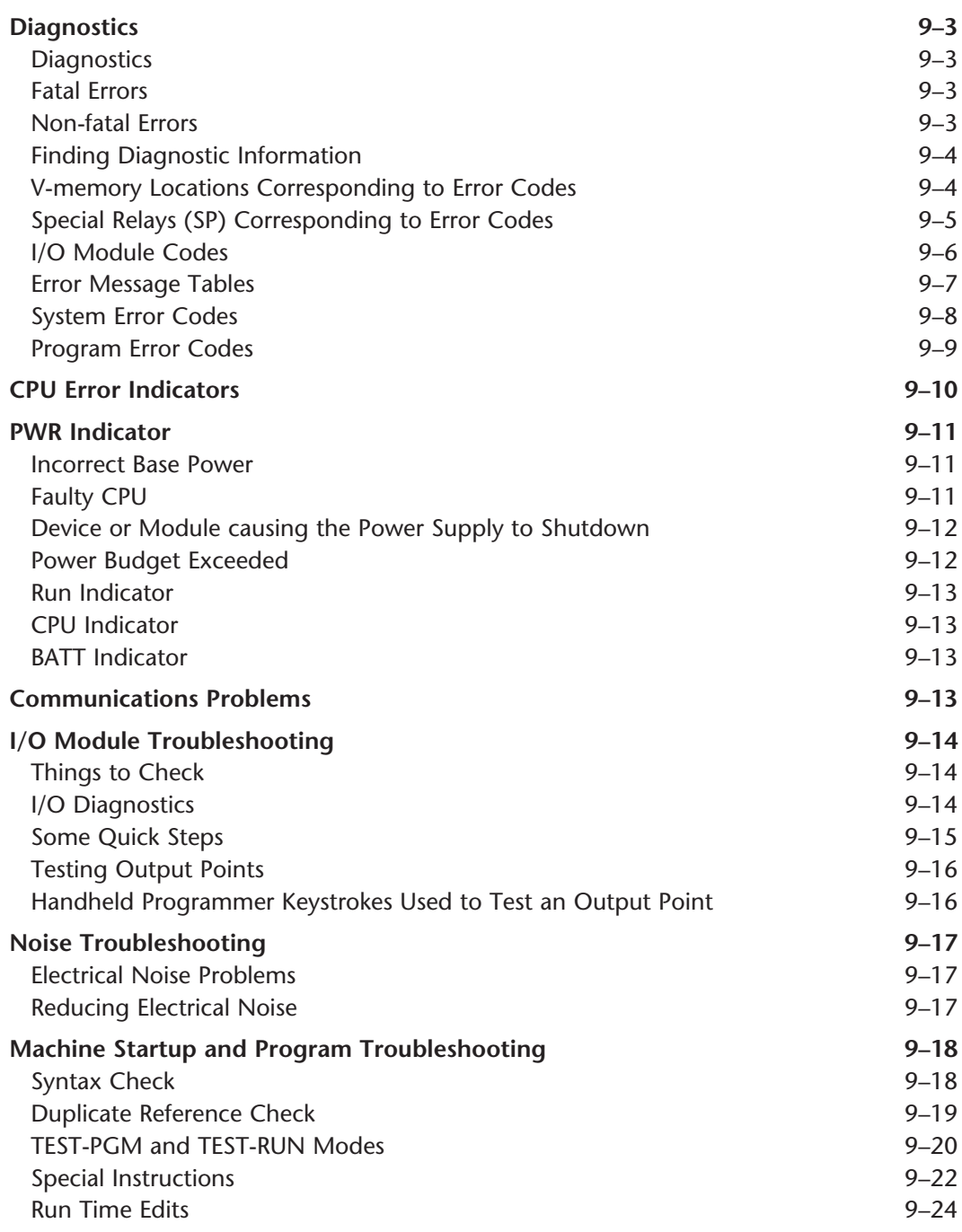

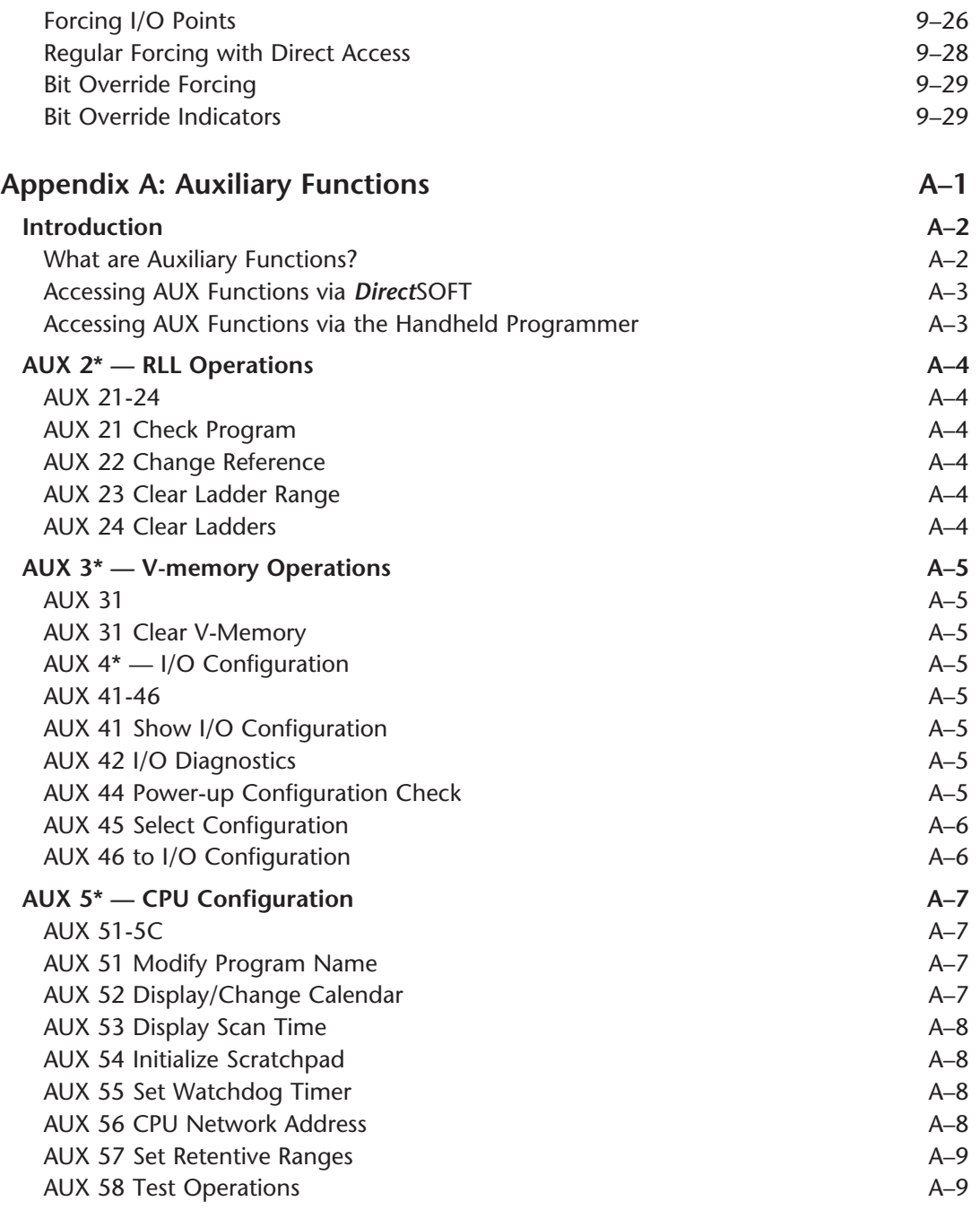

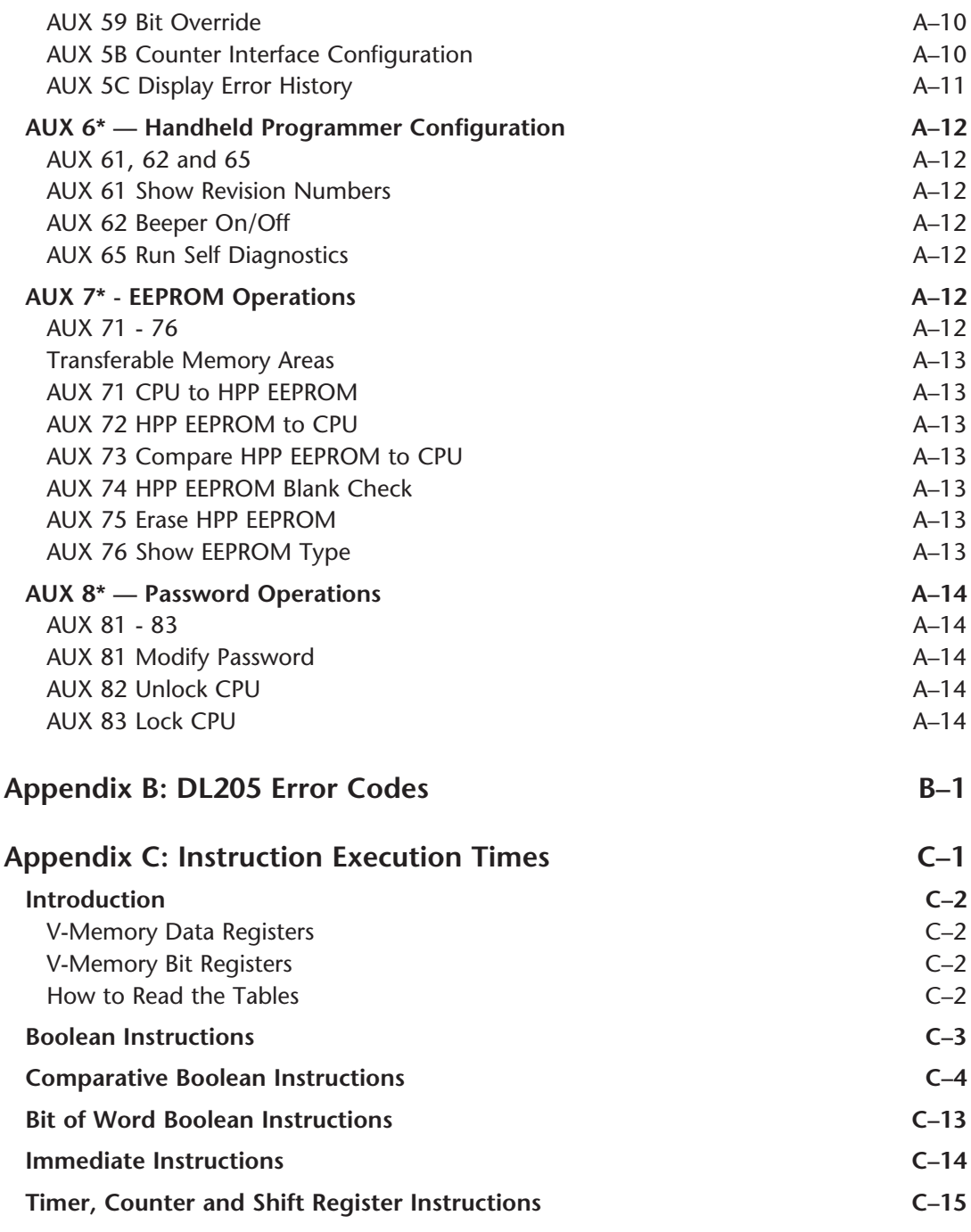

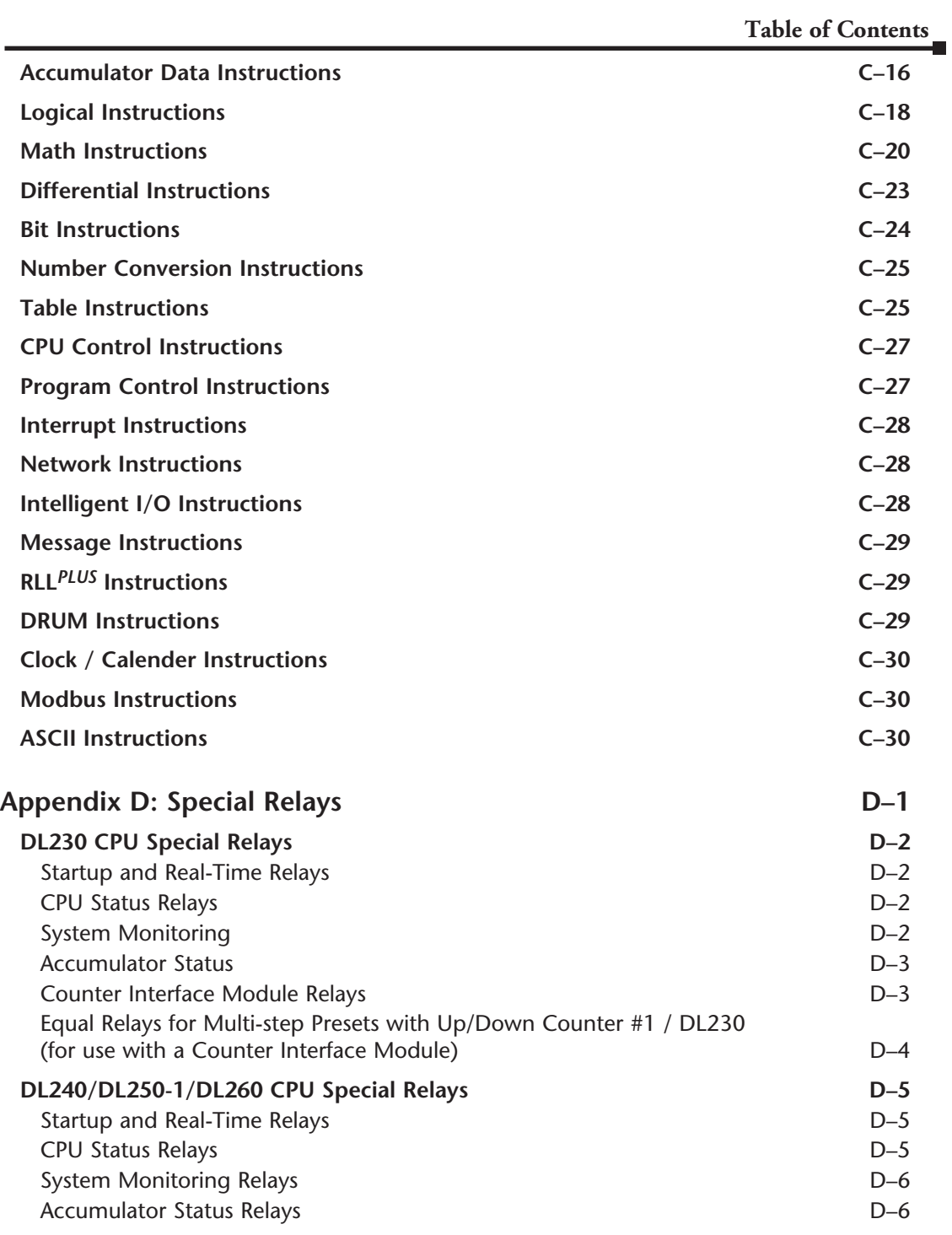

#### **Table of Contents**

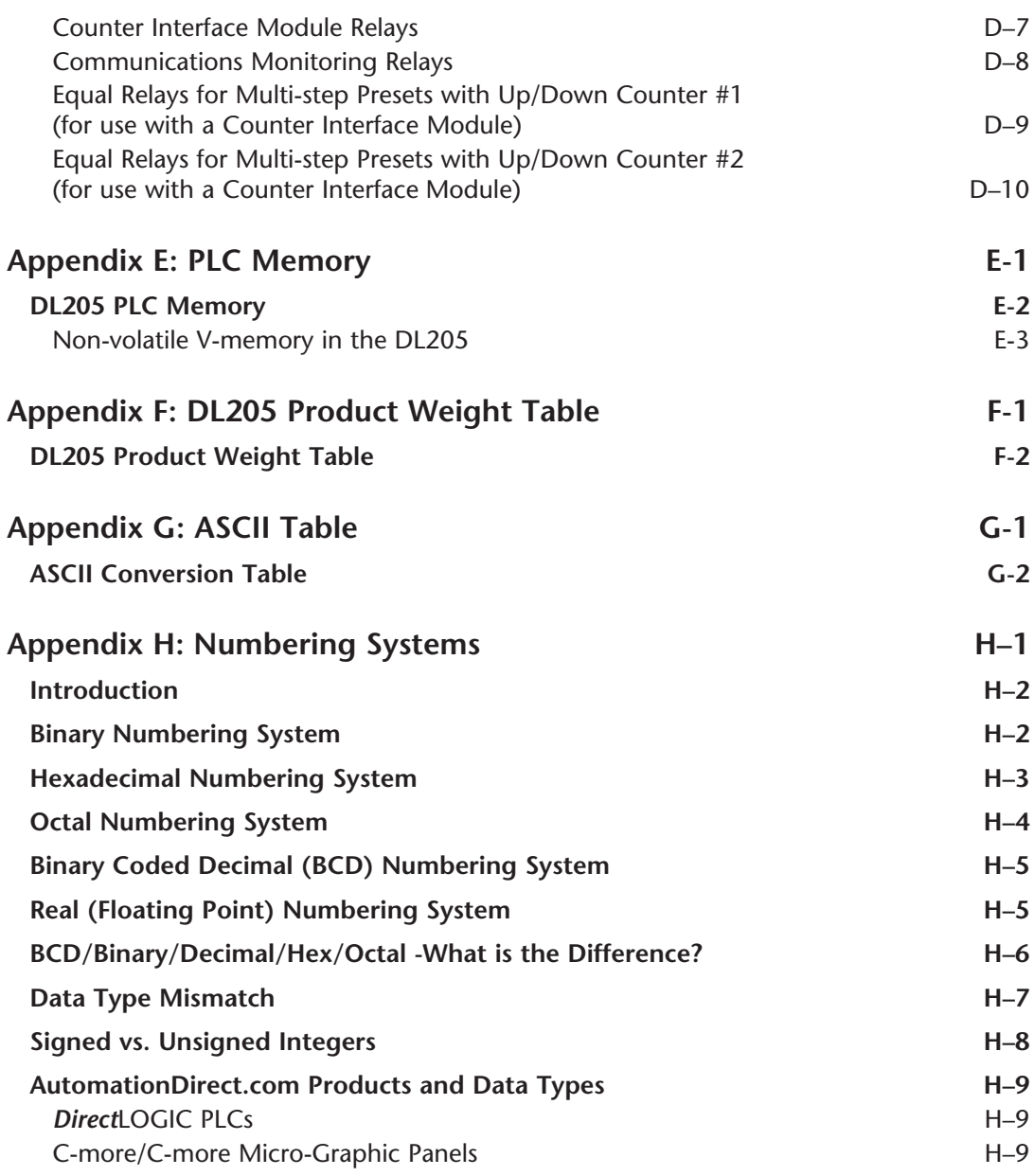

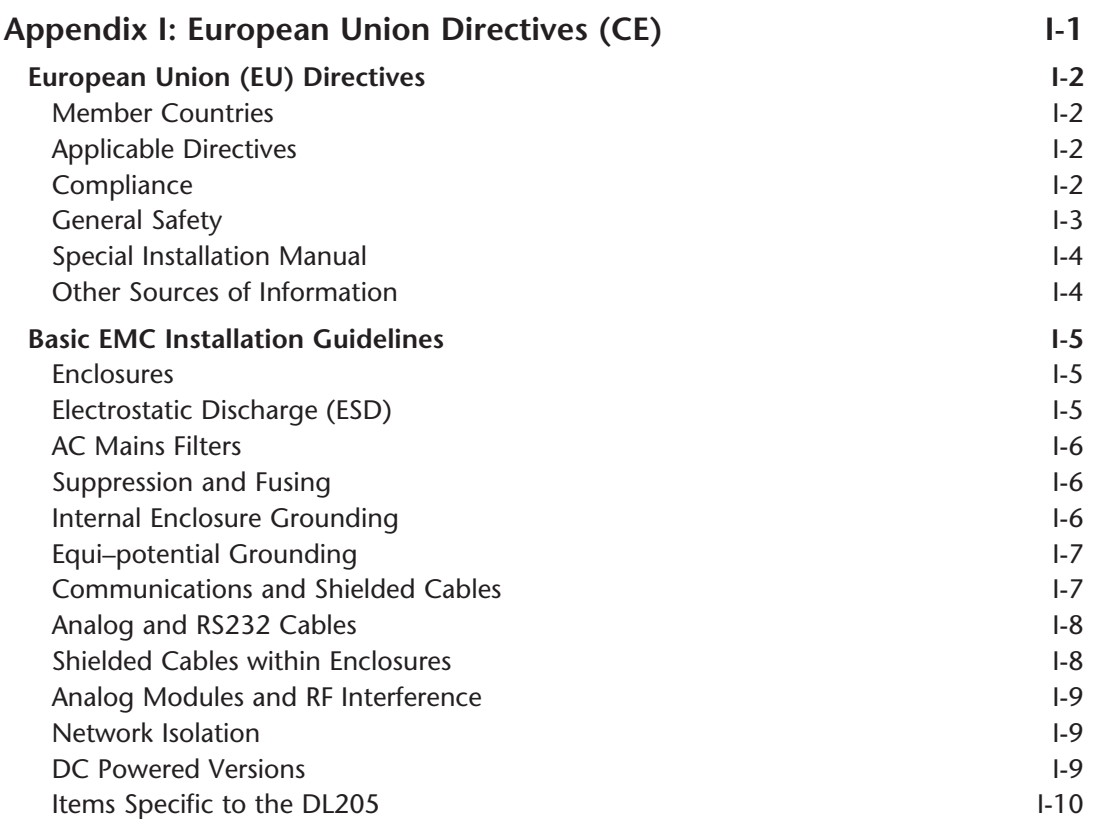

#### **Index**

**Notes**